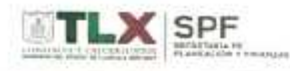

## **GOBIERNO DEL ESTADO DE TLAXCALA COLEGIO DE BACHILLERES DEL ESTADO DE TLAXCALA**

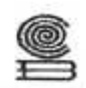

G)

# BALANZA DE COMPROBACIÓN<br>DEL 01 DE ENERO AL 30 DE SEPTIEMBRE DE 2017<br>{PESOS }

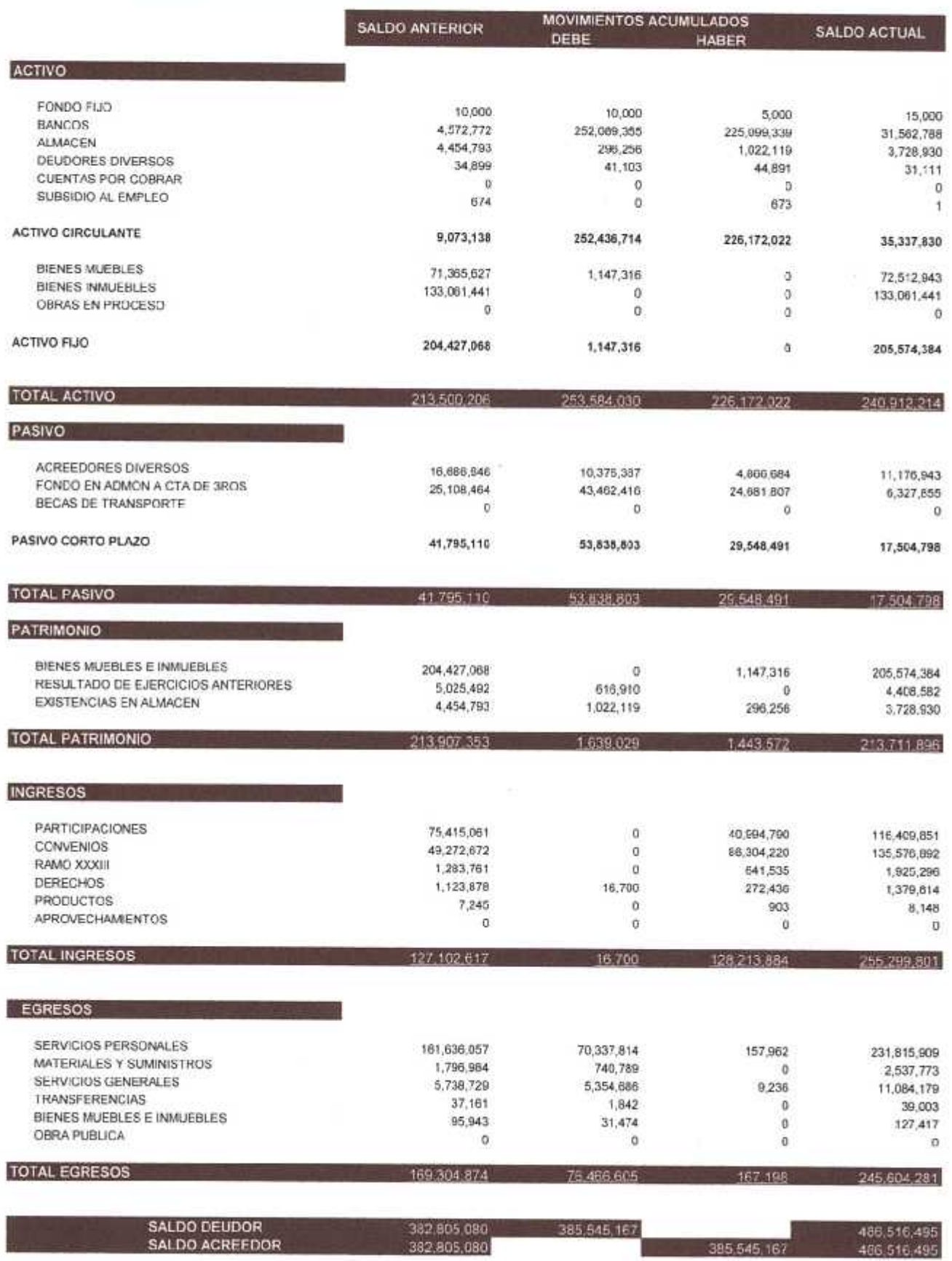

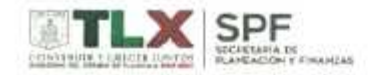

## **GOBIERNO DEL ESTADO DE TLAXCALA** COLEGIO DE BACHILLERES DEL ESTADO DE TLAXCALA

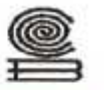

-40

### ESTADO DE ORIGEN Y APLICACIÓN DE RECURSOS POR EL PERIDOO COMPRENDIDO DEL 01 DE JULIO AL 30 DE SEPTIEMBRE DE 2017

(PESOS)

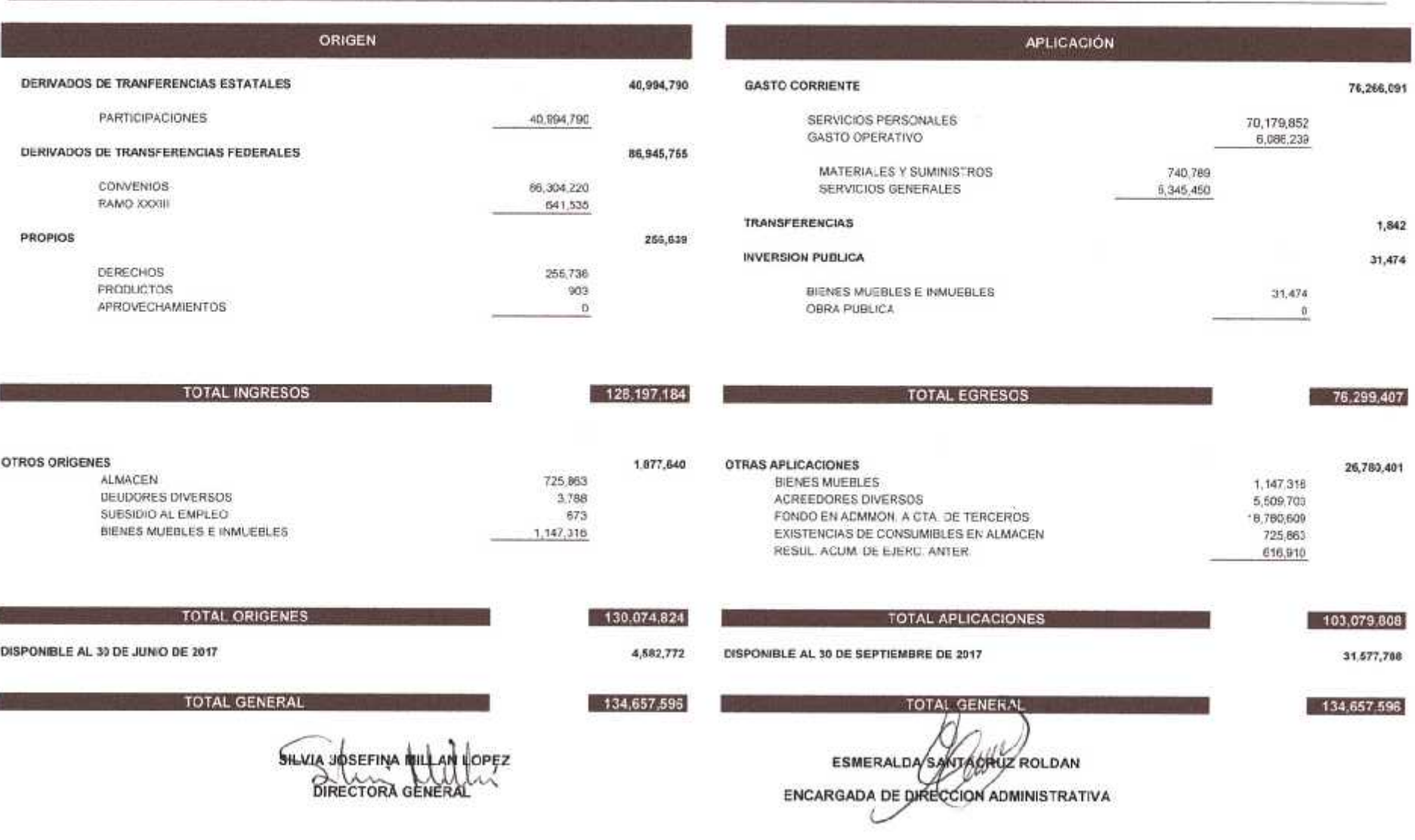

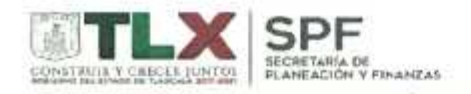

**COLEGIO DE BACHILLERES DEL ESTADO DE TLAXCALA** 

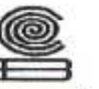

#### ESTADO DE ORIGEN Y APLICACIÓN DE RECURSOS POR EL PERIODO COMPRENDIDO DEL 01 DE ENERO AL 30 DE SEPTIEMBRE DE 2017

(PESOS)

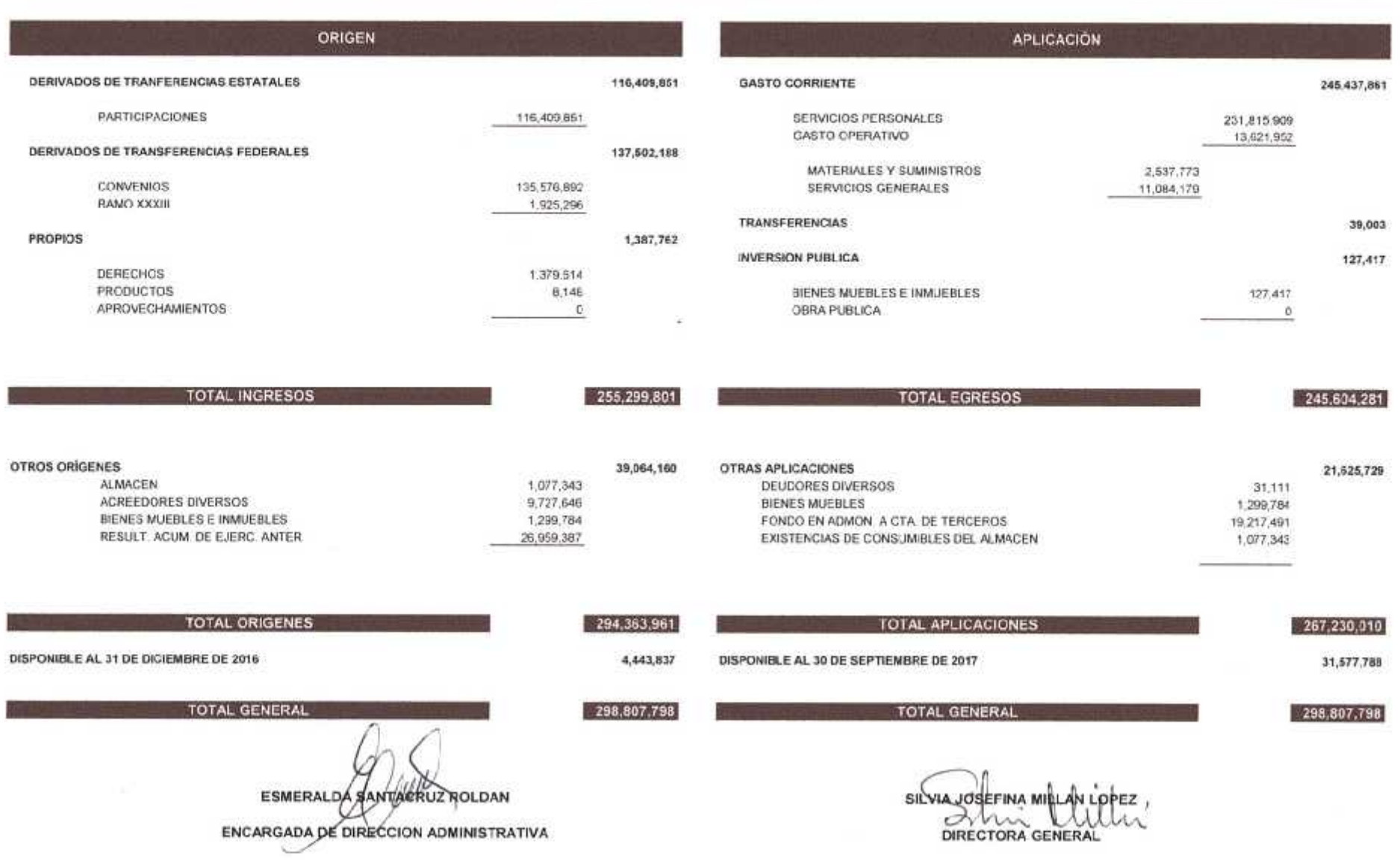

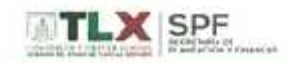

CAFI

## **GOBIERNO DEL ESTADO DE TLAXCALA<br>COLEGIO DE BACHILLERES DEL ESTADO DE TLAXCALA**

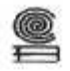

#### ESTADO DEL EJERCICIO PRESUPUESTARIO DE EGRESOS AL MES DE SEPTIEMBRE DE 2017

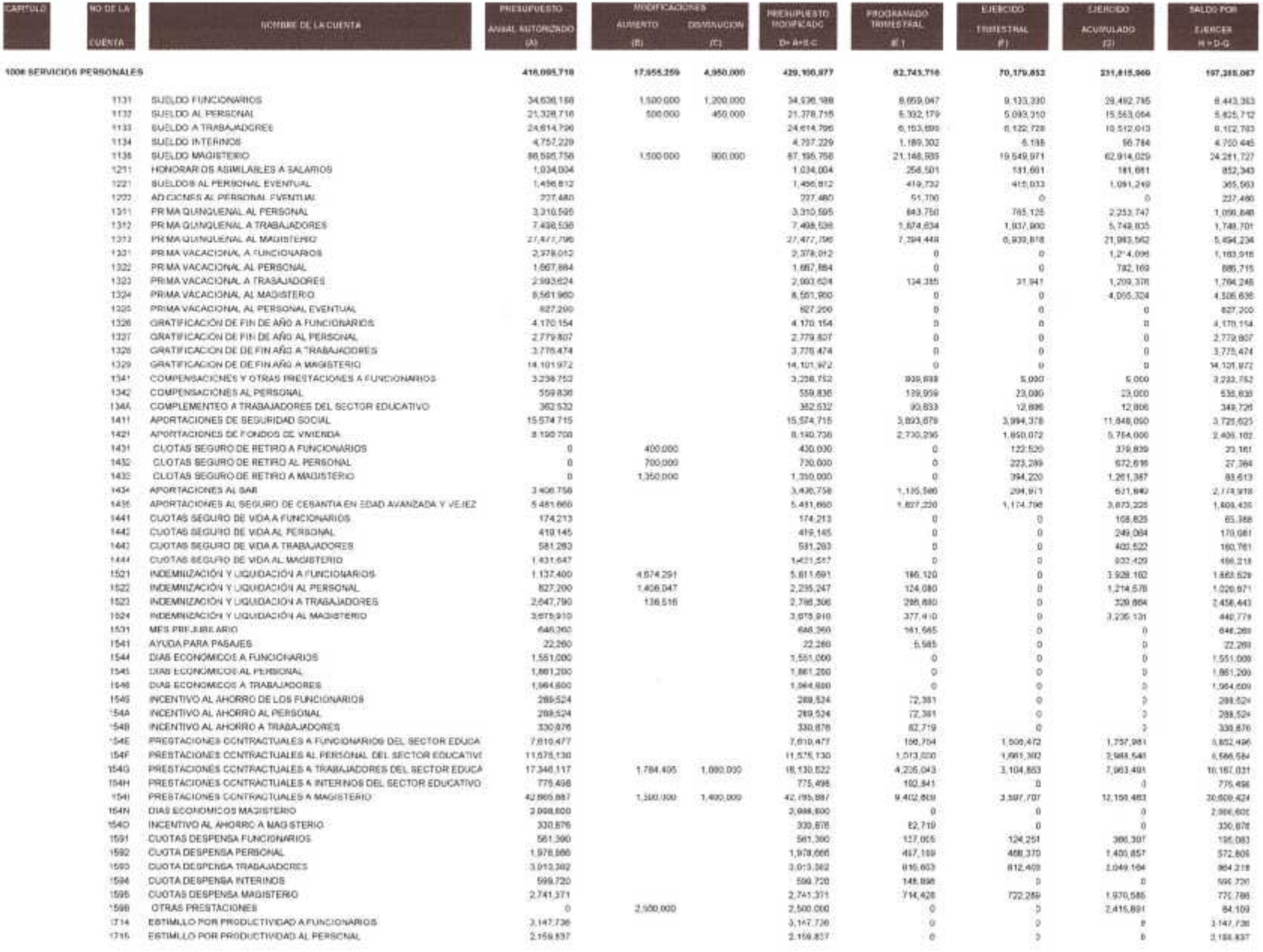

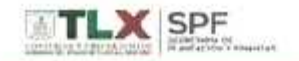

## **GOBIERNO DEL ESTADO DE TLAXCALA<br>COLEGIO DE BACHILLERES DEL ESTADO DE TLAXCALA**

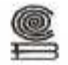

#### ESTADO DEL EJERCICIO PRESUPUESTARIO DE EGRESOS AL MES DE SEPTIEMBRE DE 2017

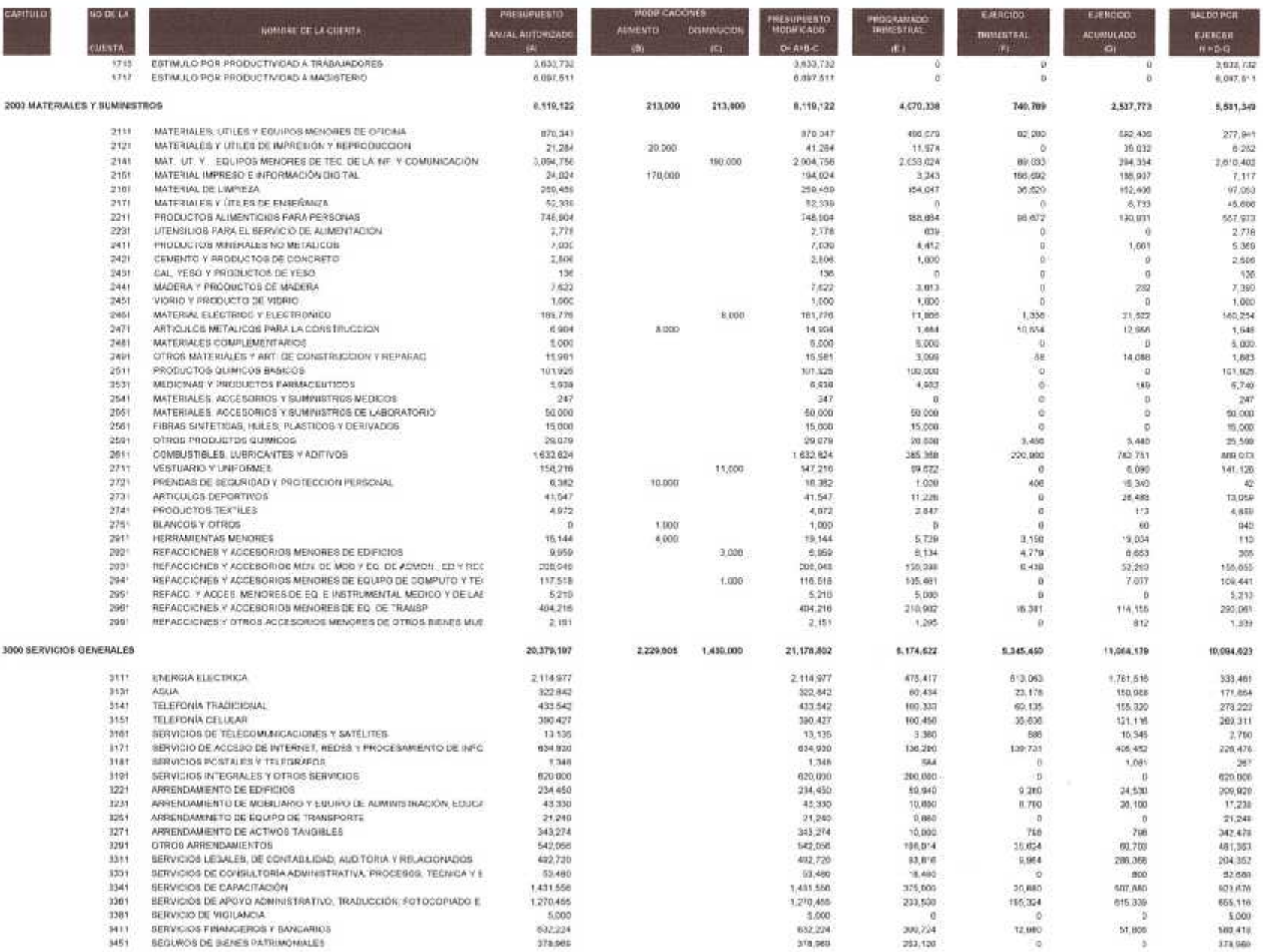

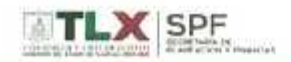

# **GOBIERNO DEL ESTADO DE TLAXCALA**<br>COLEGIO DE BACHILLERES DEL ESTADO DE TLAXCALA

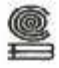

#### ESTADO DEL EJERCICIO PRESUPUESTARIO DE EGRESOS AL MES DE SEPTIEMBRE DE 2017

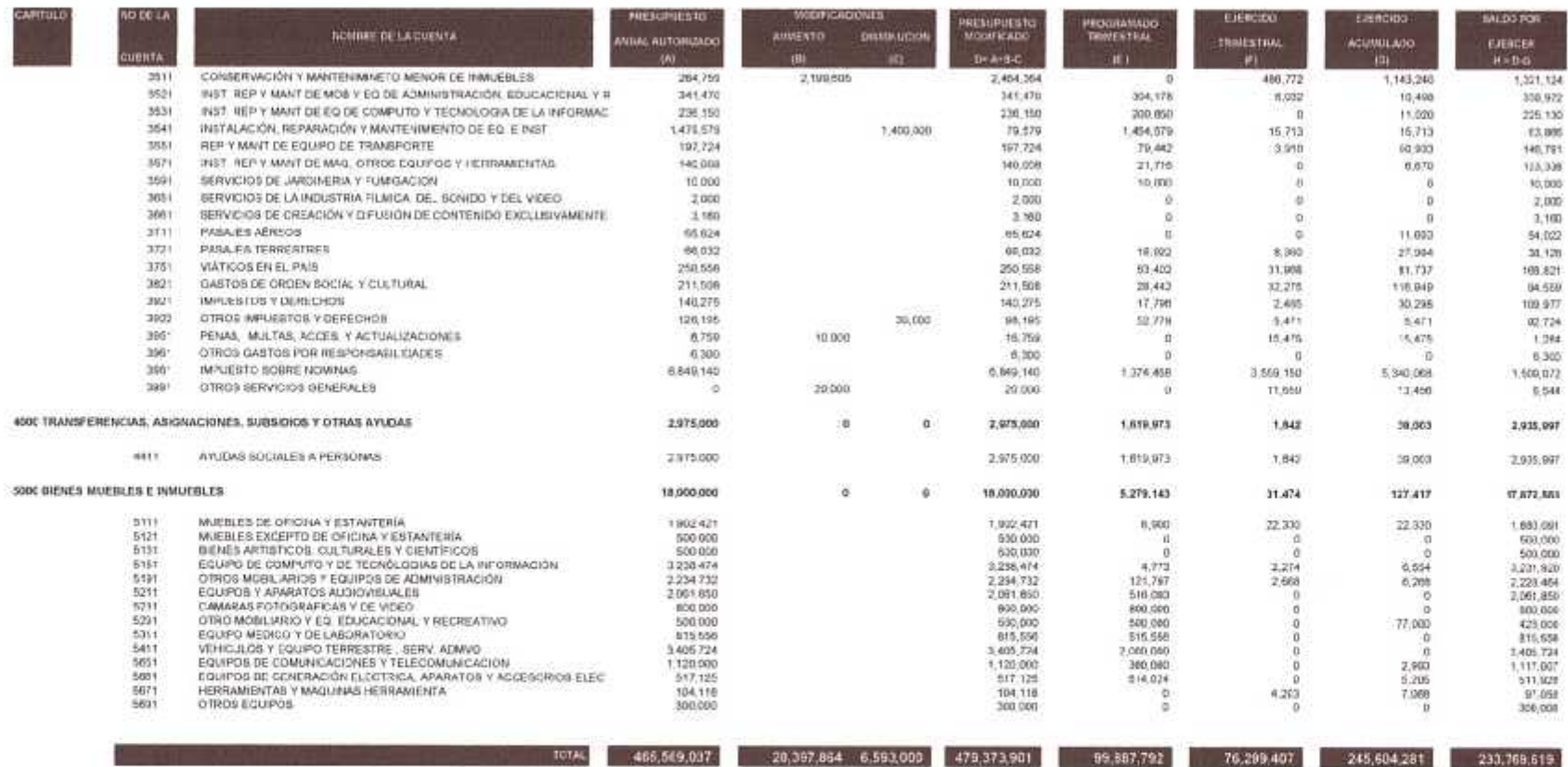

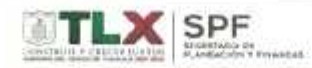

## **GOBIERNO DEL ESTADO DE TLAXCALA** COLEGIO DE BACHILLERES DEL ESTADO DE TLAXCALA

g

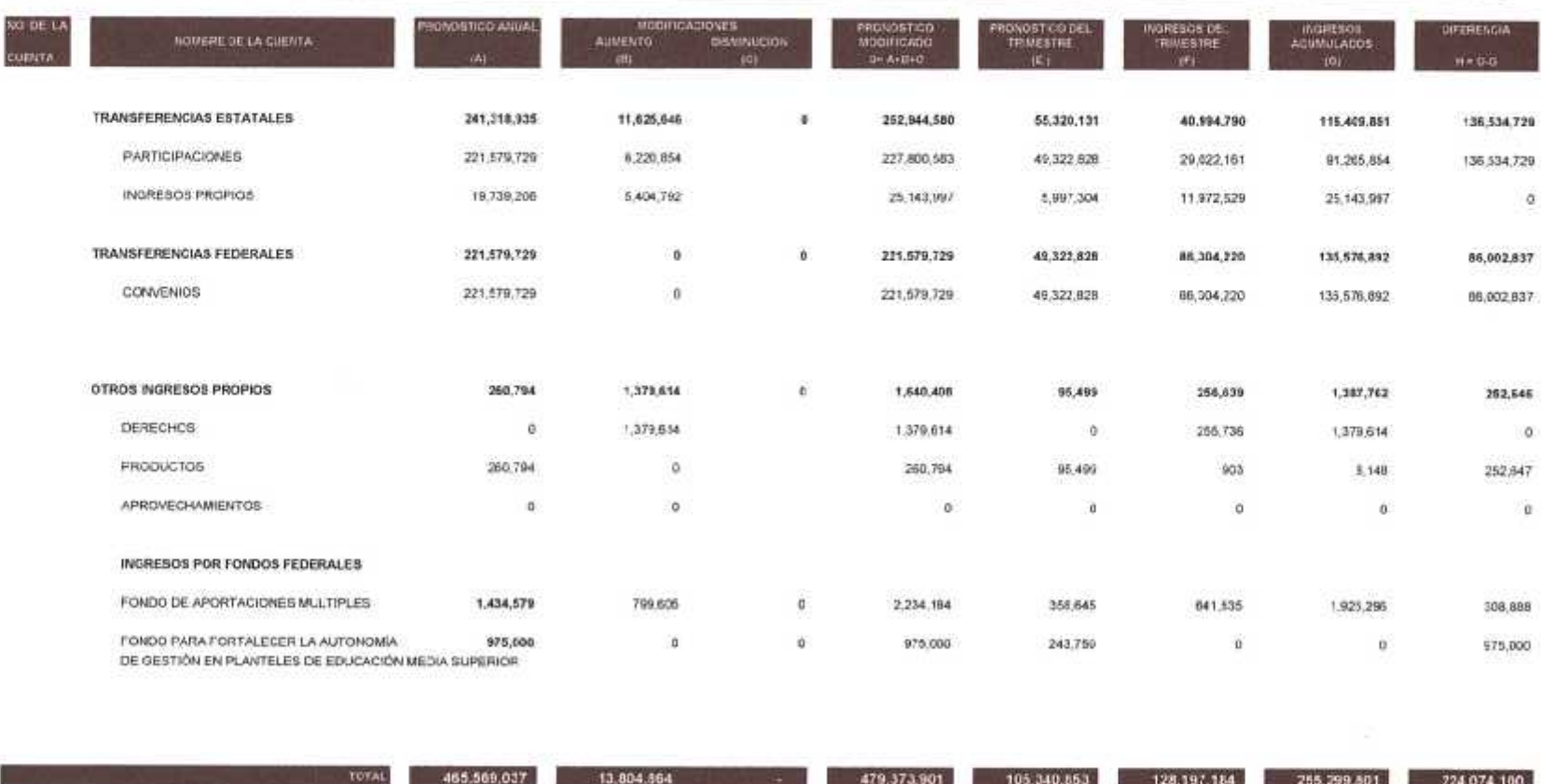

### ESTADO DEL EJERCICIO PRESUPUESTARIO DE INGRESOS AL MES DE SEPTIEMBRE DE 2017

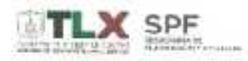

COLEGIO DE BACHILLERES DEL ESTADO DE TLAXCALA

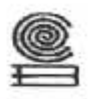

### ESTADO DE INGRESOS Y EGRESOS POR EL PERIODO COMPRENIDIO DEL 01 DE JULIO AL 30 DE SEPTIEMBRE DE 2017

(PESCS)

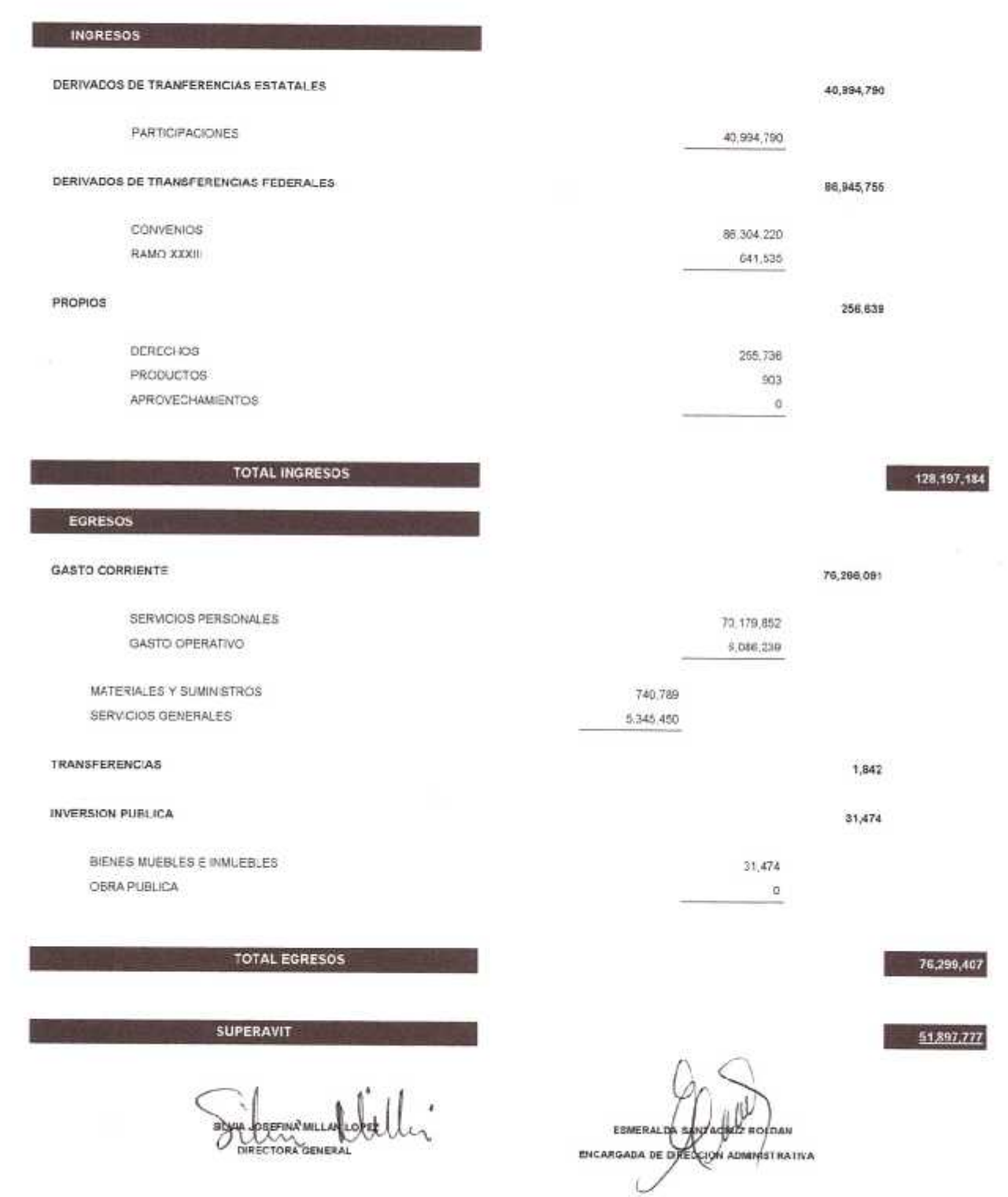

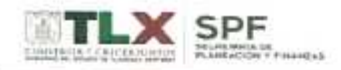

COLEGIO DE BACHILLERES DEL ESTADO DE TLAXCALA

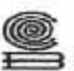

### ESTADO DE INGRESOS Y EGRESOS POR EL PERIODO COMPRENDIDO DEL 01 DE ENERO AL 30 DE SEPTIEMBRE DE 2017

 $(FESOS)$ 

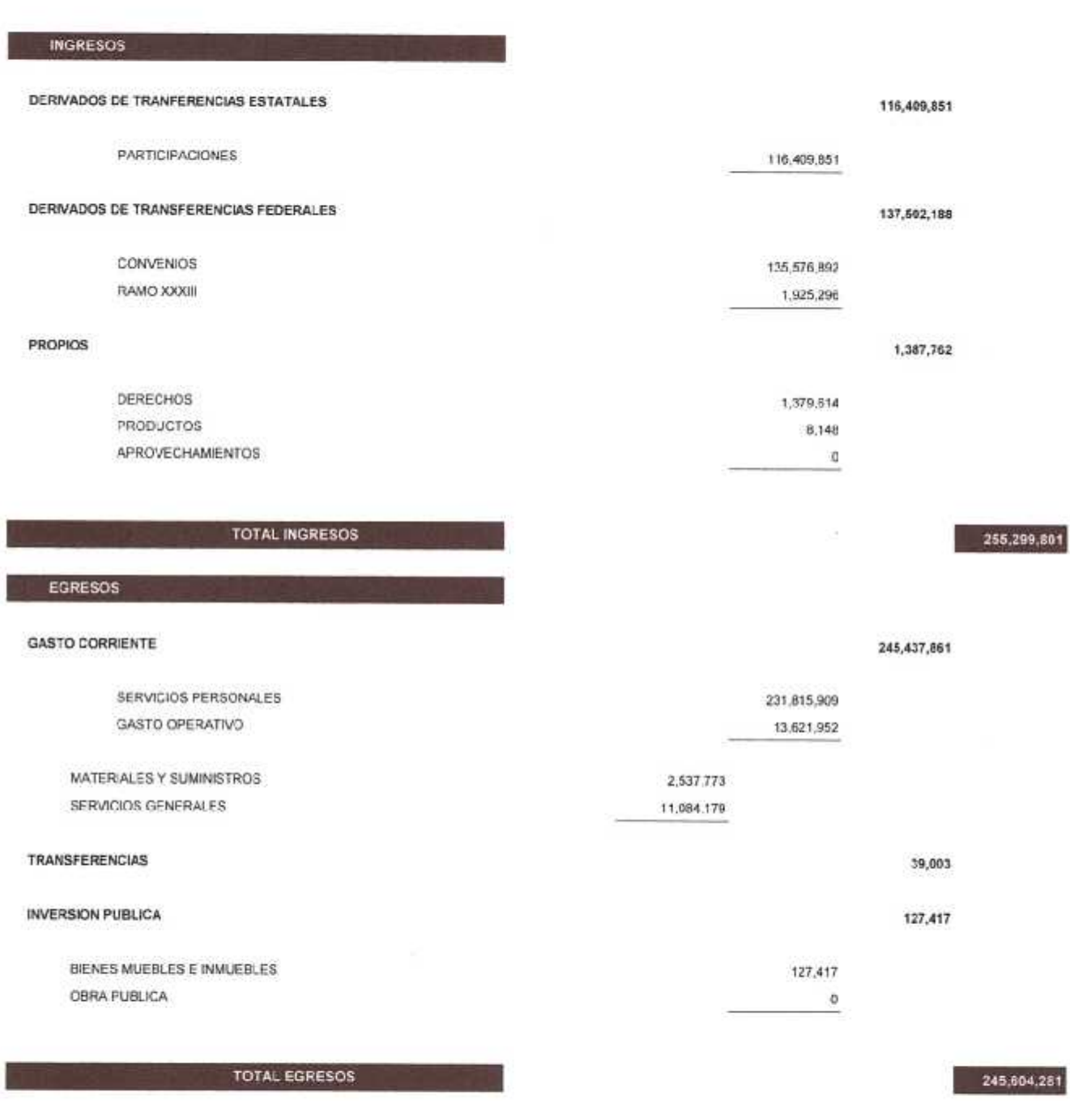

SUPERAVIT

ESMERALDA SANTAGALIZADU.<br>ENGARGADA DE DIRBECQN ADMINISTRATIVA

9,695,520

**SILYTA PO ERSING AUL** 

DIRECTORA GENERAL

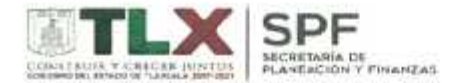

### COLEGIO DE BACHILLERES DEL ESTADO DE TLAXCALA

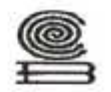

**ESTADO DE SITUACION FINANCIERA** AL 30 DE SEPTIEMBRE DE 2017 (PESOS)

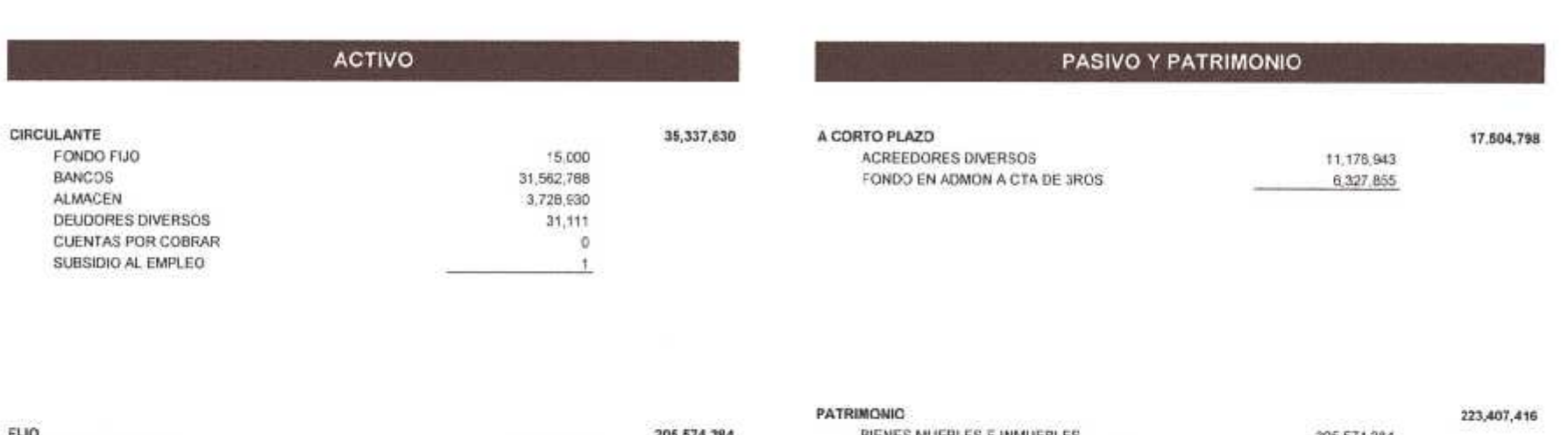

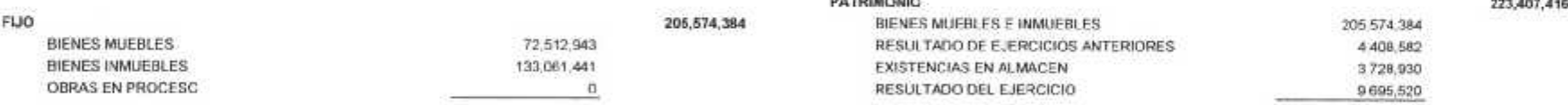

**TOTAL ACTIVO** 240,912,214 TOTAL PASIVO Y PATRIMONIO 240,912,214 ESMERAVOA SANTACRUZ ROLDAN SILVIA JOSEFINA MIL FZ ENCARGADA DE DIRECCION ADMINISTRATIVA DIRECTORA GENERAL